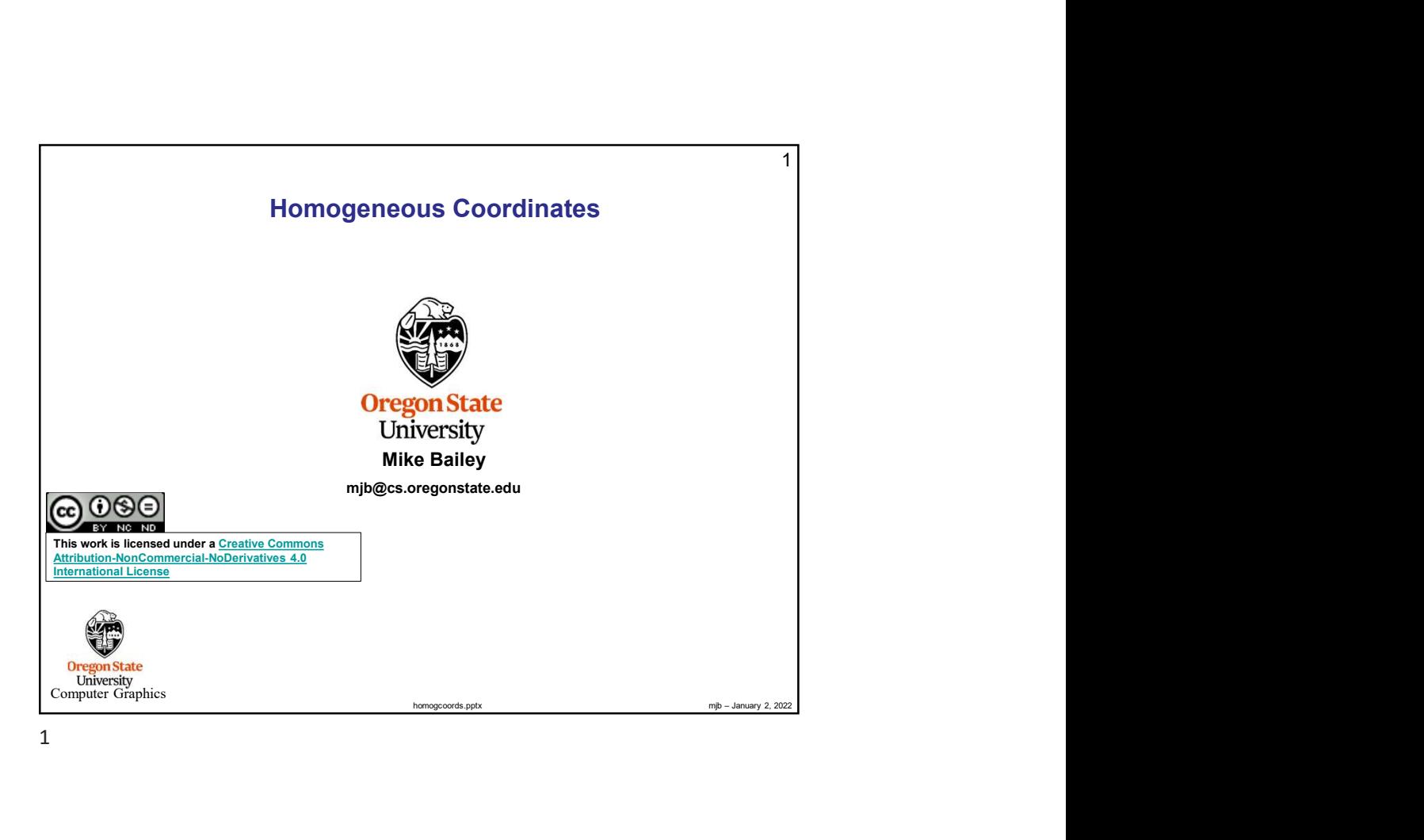

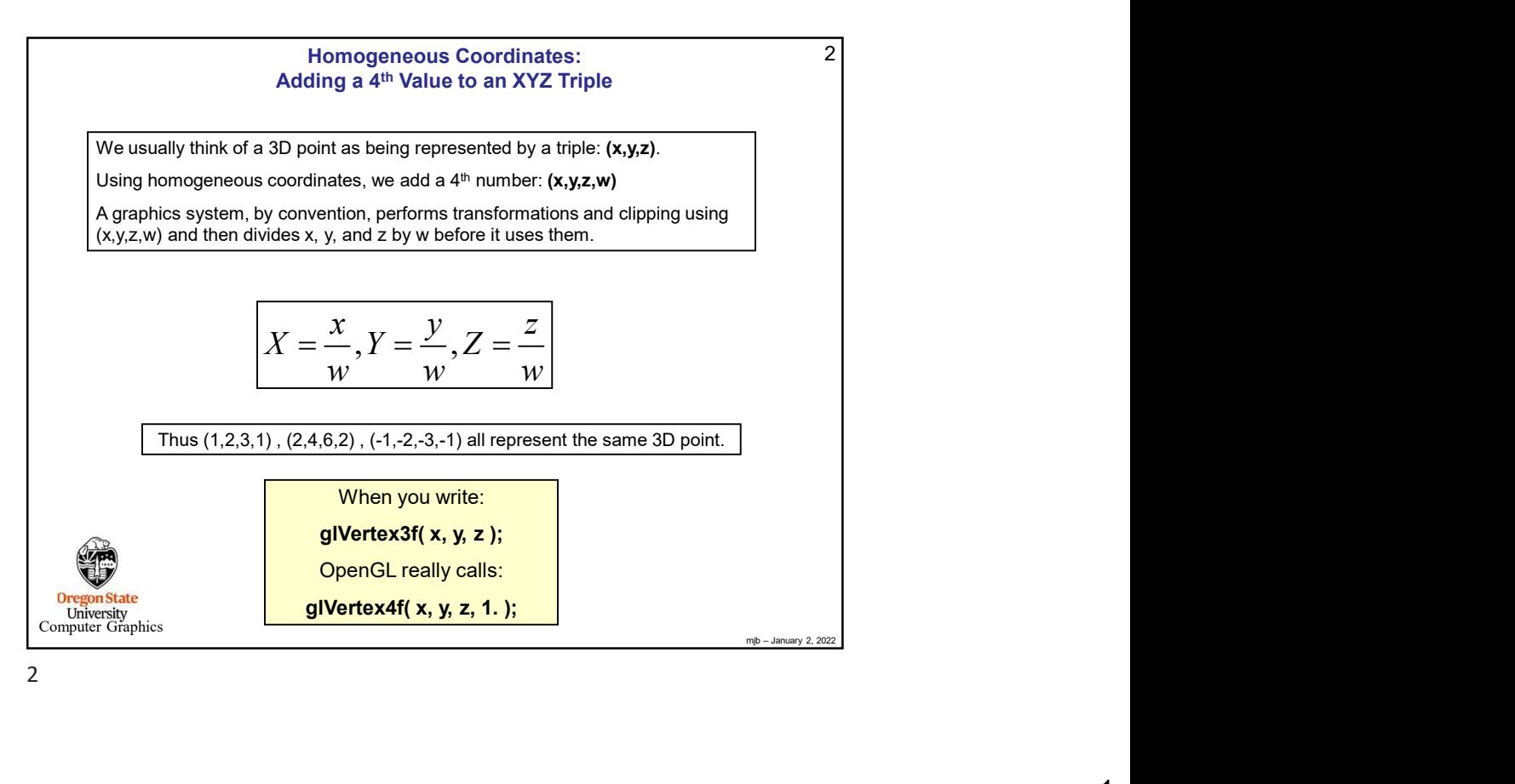

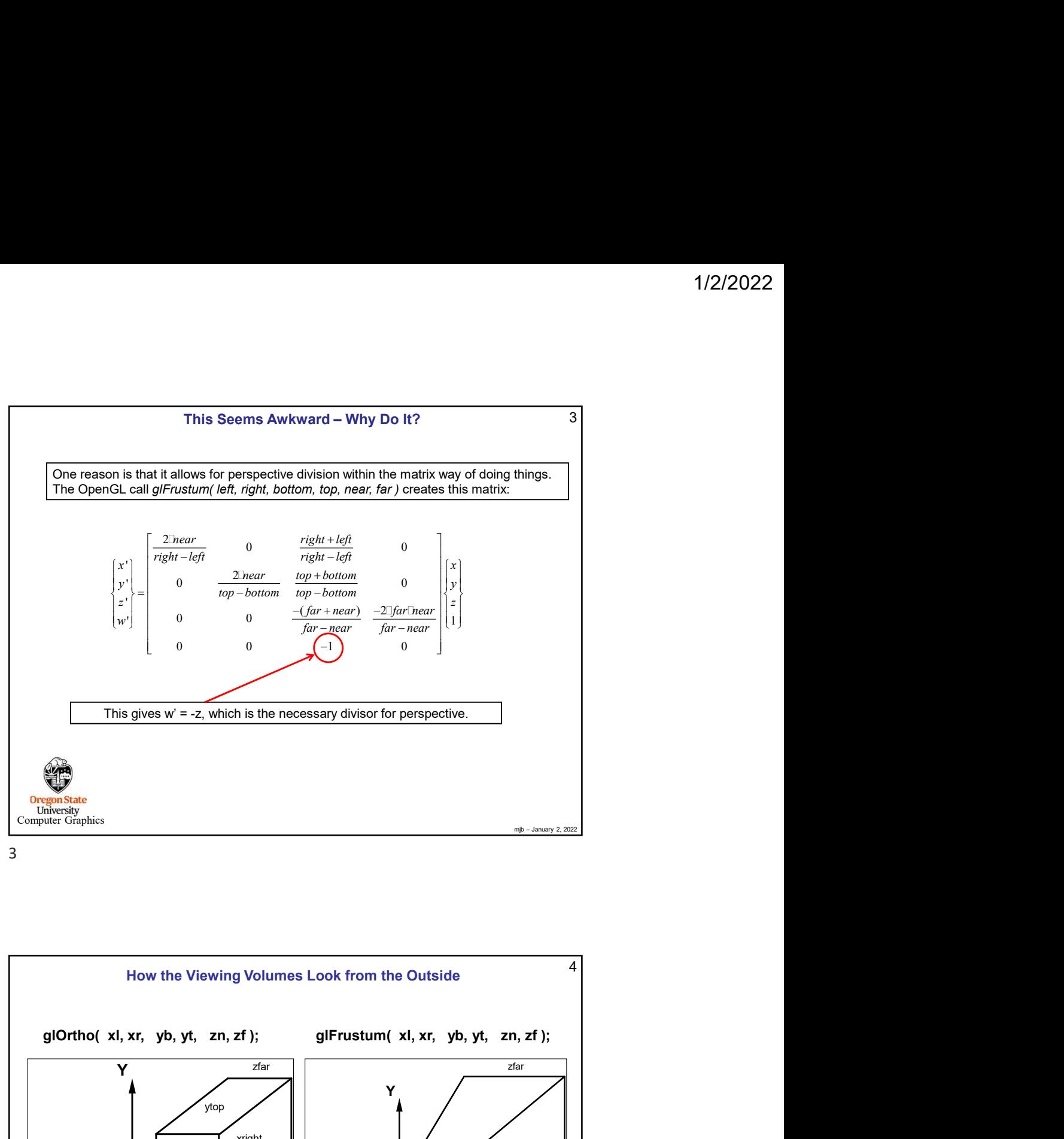

3

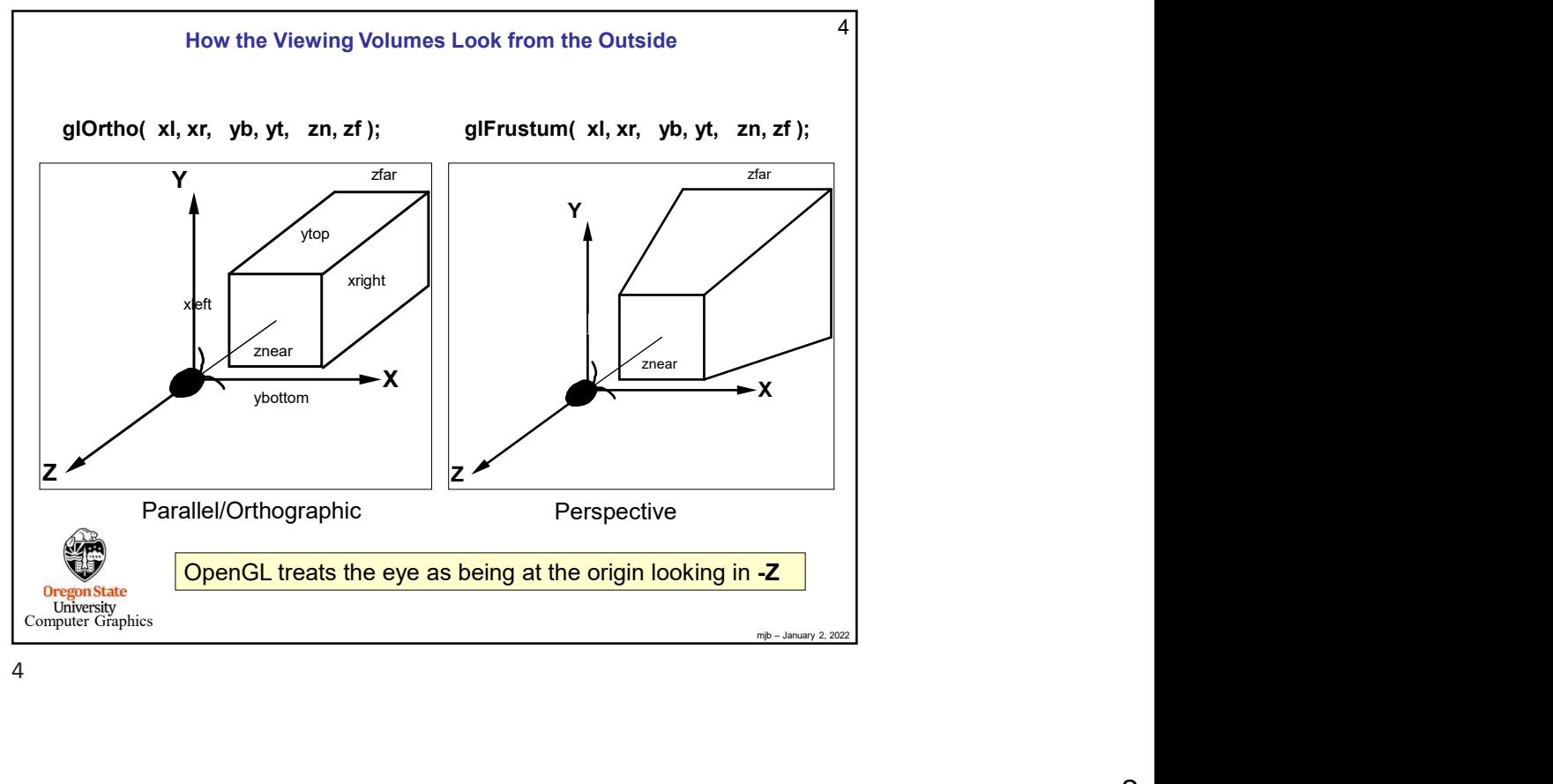

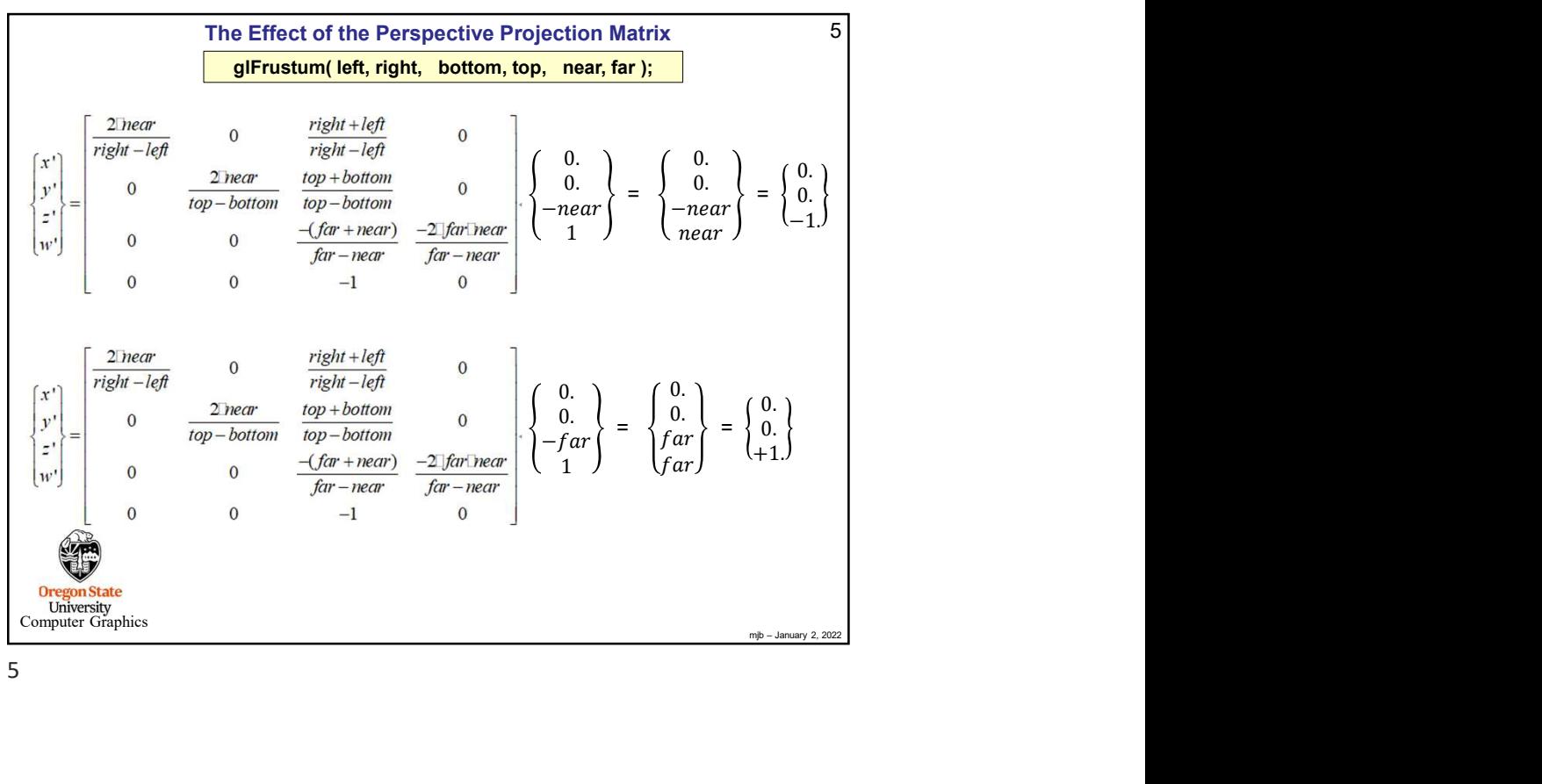

 $5<sub>5</sub>$ 

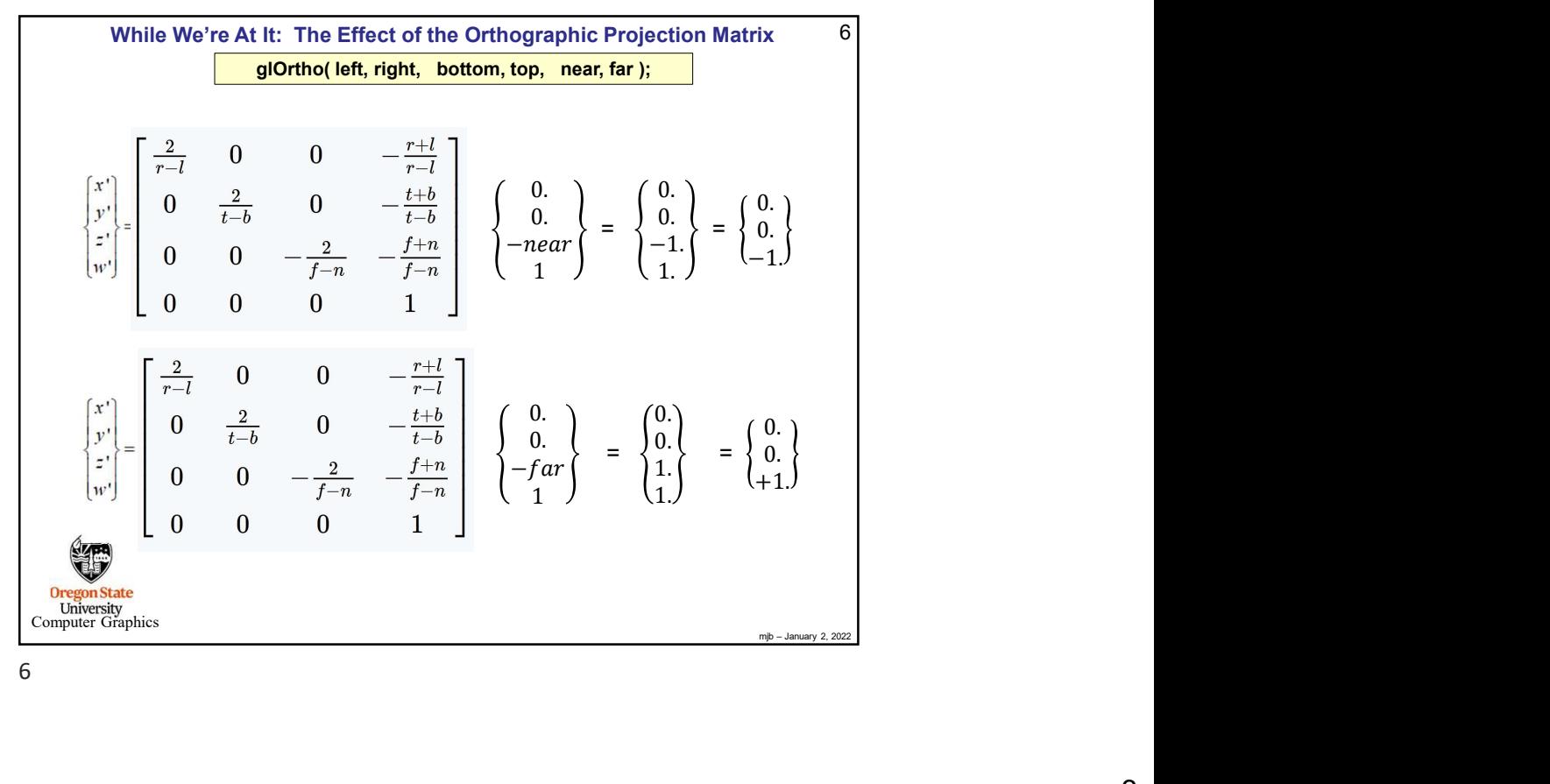

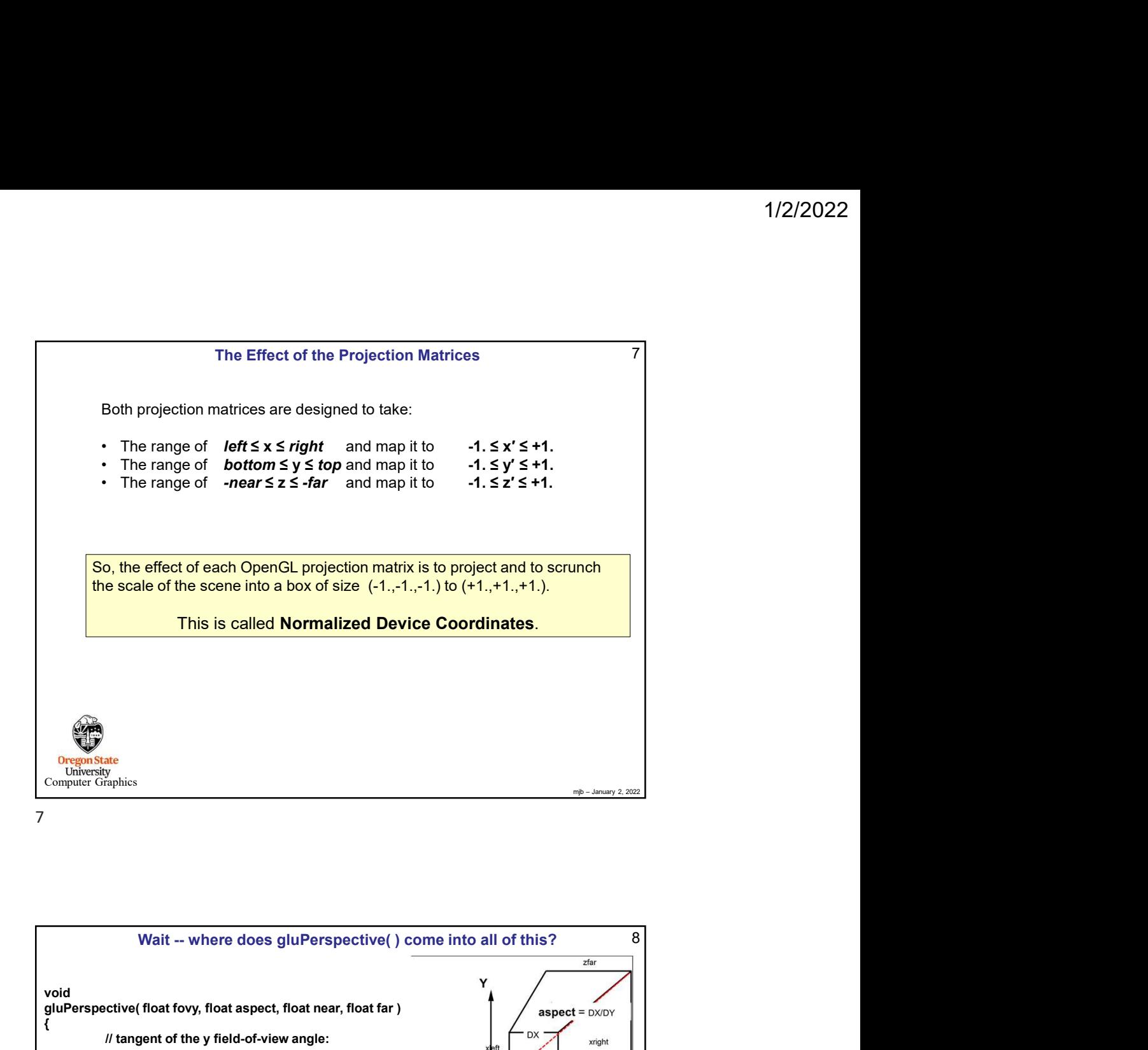

Finis is called Normalized Device Coordinates.<br>
Wait -- where does gluPerspective() come into all of this?<br>
Wait -- where does gluPerspective() come into all of this?<br>
Xive (float fory, float aspect, float near, float far  $\begin{array}{c}\n 8 \\
 \hline\n x \text{ for } \\
 \hline\n x \text{ right} \\
 \hline\n x \text{ right} \\
 \hline\n x \text{ right} \\
 \hline\n \end{array}$ 8 void gluPerspective( float fovy, float aspect, float near, float far )  $\overline{\phantom{a}}$  aspect s  $\{$   $\{$ // tangent of the y field-of-view angle: // the top and bottom boundaries come from near: float top = near \* tanfovy;  $Z \times Z$ float bottom = -top; // the left and right boundaries come from the x/y aspect ratio: float right = aspect \* top; float left  $=$  aspect  $*$  bottom; // ask for a viewing volume in terms of glFrustum: glFrustum( left, right, bottom, top, near, far ); } Ŵ **Oregon State**<br>University<br>Computer Graphics

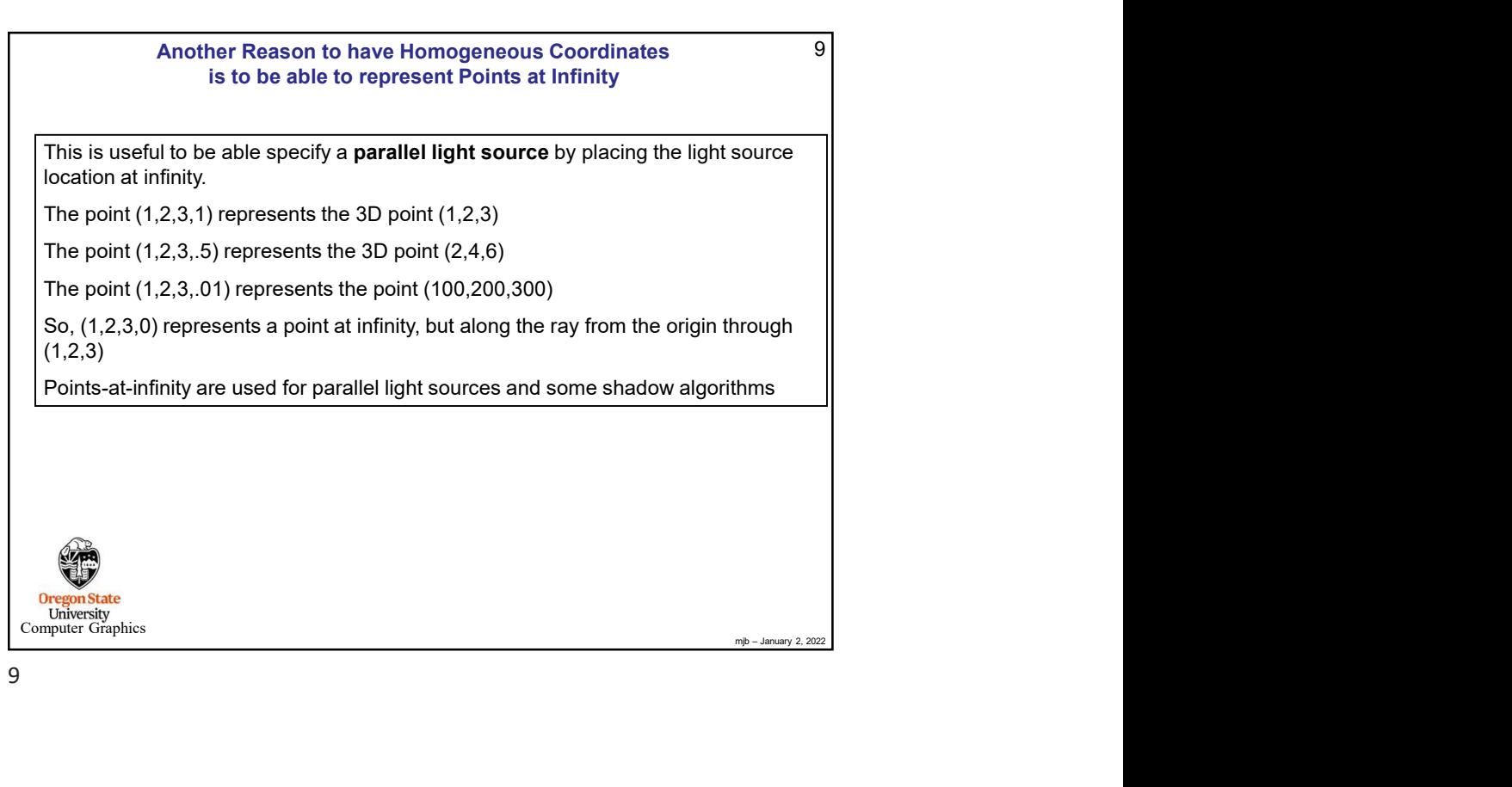

9

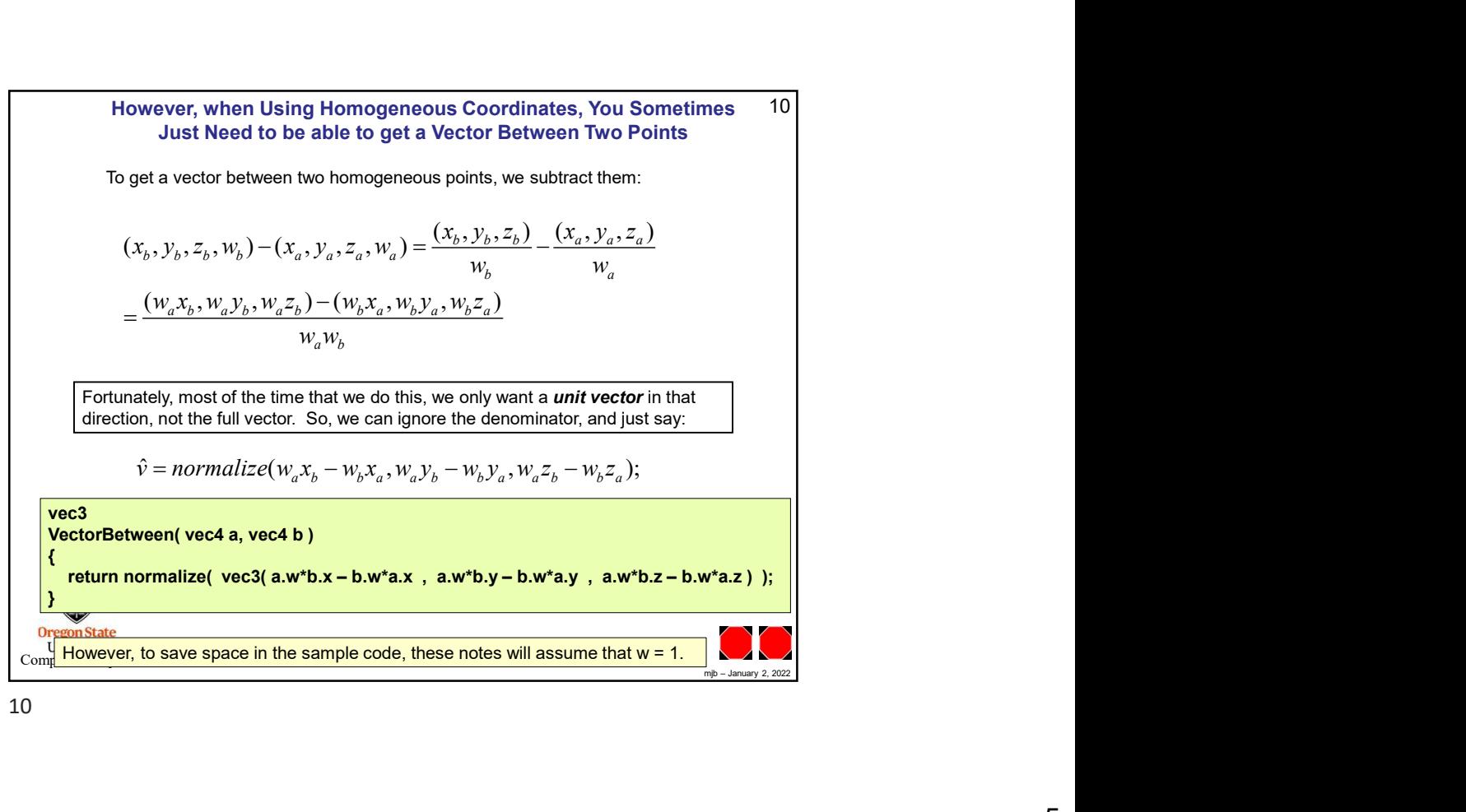